# **Inhaltsverzeichnis**

## **Kategorie:UP4DAR**

[Versionsgeschichte interaktiv durchsuchen](https://wiki.oevsv.at) [VisuellWikitext](https://wiki.oevsv.at)

# **[uelltext anzeigen](https://wiki.oevsv.at/w/index.php?title=Kategorie:UP4DAR&action=edit&oldid=9018))**

[Oe5arp](https://wiki.oevsv.at/w/index.php?title=Benutzer:Oe5arp&action=view) ([Diskussion](https://wiki.oevsv.at/w/index.php?title=Benutzer_Diskussion:Oe5arp&action=view) | [Beiträge](https://wiki.oevsv.at/wiki/Spezial:Beitr%C3%A4ge/Oe5arp)) K (up4dar-Homepage ohne Inhalt) [← Zum vorherigen Versionsunterschied](https://wiki.oevsv.at/w/index.php?title=Kategorie:UP4DAR&diff=prev&oldid=9018)

#### **[Version vom 15. April 2012, 11:37 Uhr](https://wiki.oevsv.at/w/index.php?title=Kategorie:UP4DAR&oldid=9018) [\(Q](https://wiki.oevsv.at/w/index.php?title=Kategorie:UP4DAR&action=edit&oldid=9018) [Version vom 14. Mai 2012, 14:33 Uhr](https://wiki.oevsv.at/w/index.php?title=Kategorie:UP4DAR&oldid=9417) ([Qu](https://wiki.oevsv.at/w/index.php?title=Kategorie:UP4DAR&action=edit&oldid=9417) [elltext anzeigen](https://wiki.oevsv.at/w/index.php?title=Kategorie:UP4DAR&action=edit&oldid=9417))**

[Oe7ost](https://wiki.oevsv.at/wiki/Benutzer:Oe7ost) [\(Diskussion](https://wiki.oevsv.at/w/index.php?title=Benutzer_Diskussion:Oe7ost&action=view) | [Beiträge](https://wiki.oevsv.at/wiki/Spezial:Beitr%C3%A4ge/Oe7ost)) (Fachvortrag HAM-RADIO 2012 hinzugefügt) [Zum nächsten Versionsunterschied →](https://wiki.oevsv.at/w/index.php?title=Kategorie:UP4DAR&diff=next&oldid=9417)

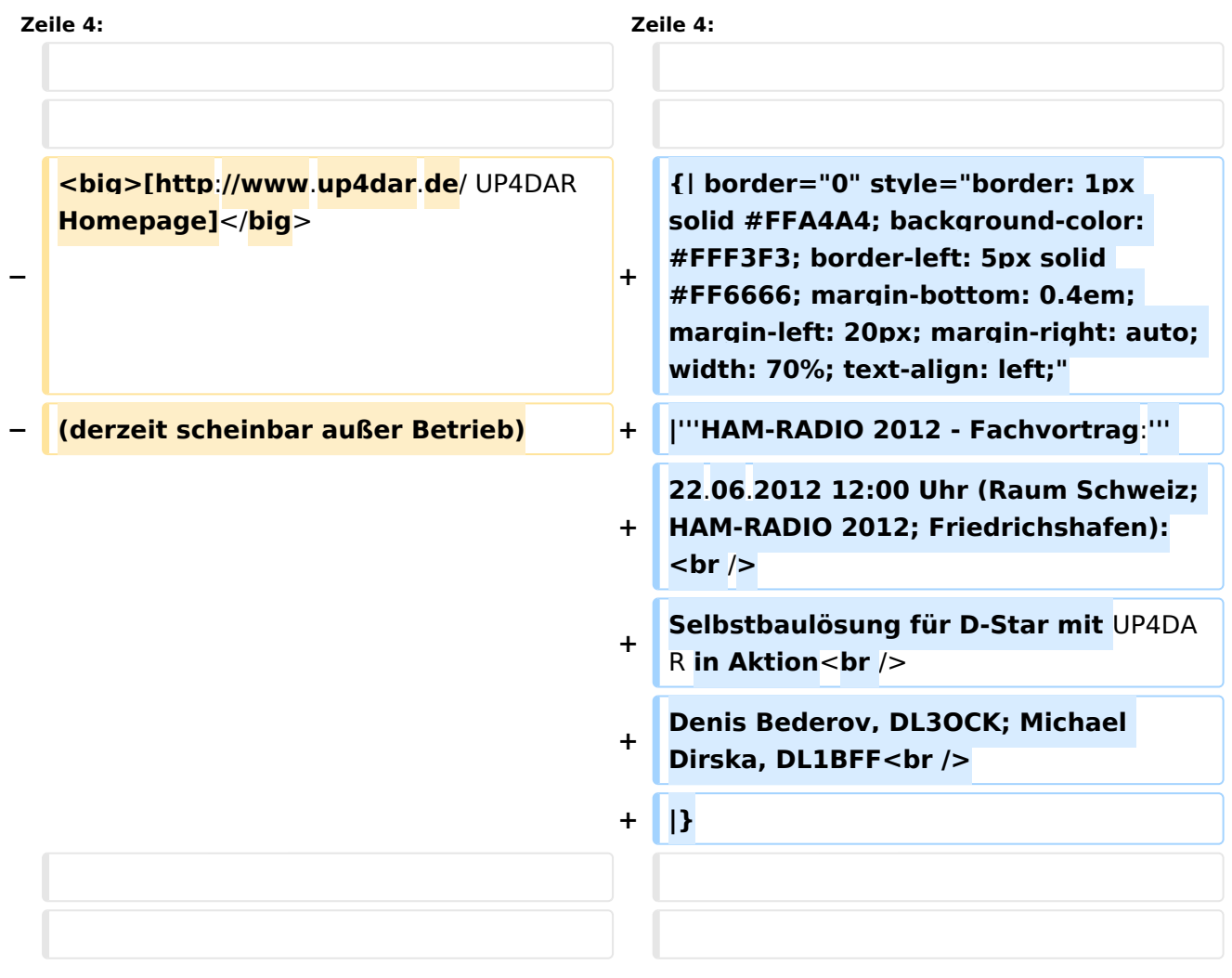

### Version vom 14. Mai 2012, 14:33 Uhr

## UP4DAR - "Universal Platform for Digital Amateur Radio" Digitale Kommunikation auf GMSK-Standard mit offener Hard- und Software

[UP4DAR-Prototype](https://wiki.oevsv.at/w/index.php?title=Spezial:Hochladen&wpDestFile=up4dar_prototype.jpg)

**HAM-RADIO 2012 - Fachvortrag:**

# **BlueSpice4**

22.06.2012 12:00 Uhr (Raum Schweiz; HAM-RADIO 2012; Friedrichshafen): Selbstbaulösung für D-Star mit UP4DAR in Aktion Denis Bederov, DL3OCK; Michael Dirska, DL1BFF

Denis DL3OCK und Philipp OE2AIP entwickeln zurzeit einen UP4DAR-Prototypen. Diese Hardware soll mit der entsprechenden Software und mit offenen Schnittstellen Abwärtskompatibel zu bestehenden kommerziellen Systemen sein und genügend Flexibilität bieten, neue innovative Ideen umzusetzen. UP4DAR Hard- und Software soll nach dem "Open Source"-Gedanken allen Funkamateuren zur Verfügung gestellt werden.

Mit dem UP4DAR-System wurden durch Optimierung der Verfahren deutlich bessere Empfangsergebnisse erzielt und durch Messungen nachgewiesen. Bis zu 4dB bessere Empfangswerte können eine signifikante Verbesserung der Reichweite und Robustheit des laufenden Durchganges gegen Unterbrechungen bewirken. Das ist bei schwierigen Ausbreitungsbedingungen im gebirgigen Umfeld besonders von Bedeutung. Daher ist geplant in Tirol ausschließlich auf das UP4DAR System umzustellen.

#### **Vorteile vom UP4DAR System sind:**

- Datenanbindung ausschließlich via HAMNET ist möglich
- Betrieb mit minimalem Energieaufwand (kein PC am Relais-Standort notwendig)
- Geringer Hardware-Aufwand
- Hohe Flexibilität
- $\bullet$ Starke Userauthentisierung möglich
- Abwärtskompatibel zu Geräten kommerzieller Hersteller
- Endbenutzerfreundlich
- Individuelle Gestaltung der Display-Software
- Ungeahnte Möglichkeiten der digitalen Kommunikation basierend auf GMSK

## Links & Technische Informationen zu UP4DAR und dem D-STAR Protokoll

#### **UP4DAR**

[UP4DAR Spezifikation](http://www.oe7.oevsv.at/export/sites/oe7/referate/ukw/digital/UP4DAR_Spec.pdf) (Denis DL3OCK) [Präsentation von der HAM Radio 2011](http://www.oe7.oevsv.at/export/sites/oe7/referate/ukw/digital/UP4DAR_Ergebnisse_zu_HamRadio_2011.pdf) (Denis DL3OCK) [Podcast von der UP4DAR und ircDDB Präsentation auf der HAM Radio 2011](http://www.hamcast.de/2011/06/ham-radio-2011/)

#### **D-STAR Protokoll**

# **BlueSpice4**

[D-STAR protocol](http://www.jarl.com/d-star/shogen.pdf) (JARL) [D-STAR radio frame structure in DV-Mode](http://db0fhn.efi.fh-nuernberg.de/lib/exe/fetch.php?media=projects:dstar:ircddb:dstar_dv_frame3_en.pdf) (Denis DL3OCK) [D-STAR Slow Data format](http://www.qsl.net/kb9mwr/projects/voip/dstar/Slow%20Data.pdf) (Jonathan G4KLX) [D-Star radio packet structure for the Digital Voice \(DV\) mode](http://qsl.net/kb9mwr/projects/voip/dstar/DV_packet_structure.pdf) (Dick KM4ML) [D-Star radio packet structure for the Digital Data \(DD\) mode](http://qsl.net/kb9mwr/projects/voip/dstar/DD_packet_structure.pdf) (Dick KM4ML) [Practical GMSK Data Transmission](http://qsl.net/kb9mwr/projects/voip/dstar/gmsk_tut.pdf) (MX COM, INC.) [AMBE 2020 vocoder](http://www.dvsinc.com/products/a2020.htm) by Digital Voice Systems, Inc. [Review D-STAR Uncovered](http://www.aprs-is.net/downloads/dstar/DSTARUncovered.pdf) (Peter AE5PL)

### **ircDDB**

[ircDDB homepage](http://www.ircddb.net/) [ircDDB documentation](http://db0fhn.efi.fh-nuernberg.de/doku.php?id=projects:dstar:ircddb)

#### **xReflector**

[xReflector homepage](http://xreflector.net/)

### **D-PRS**

[APRS and D-STAR = D-PRS](http://www.aprs-is.net/downloads/DStar/D-PRS.pdf) (Peter AE5PL)

*Diese Kategorie enthält zurzeit keine Seiten oder Medien.*